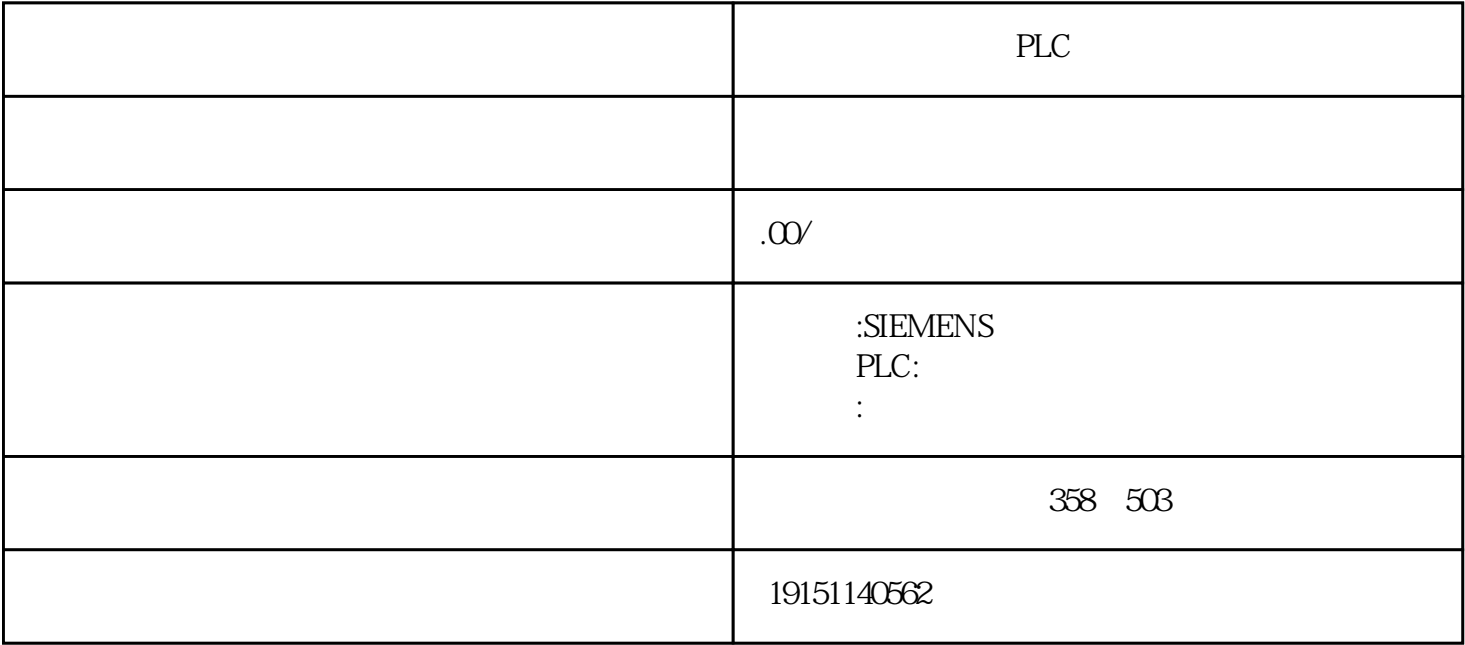

PLC PLC , S7-1500 , PLC

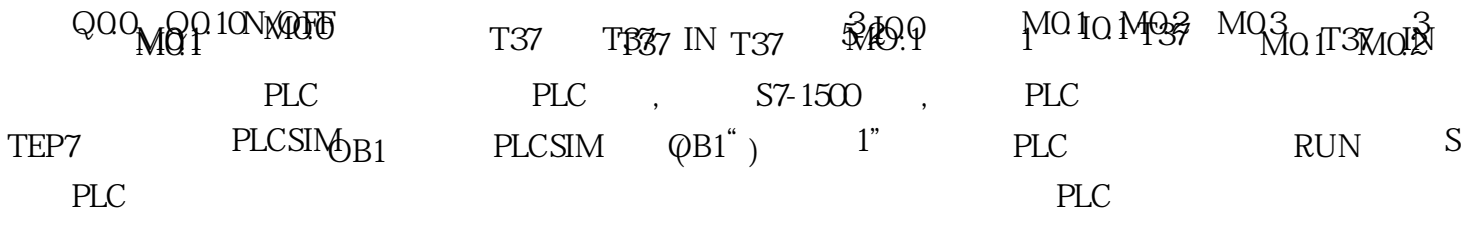

⑤确定与"继电器- 接触器"电路图中的中间、时间继电器对应的梯形图中的辅助继电器和定时器、计数器的地址。

(1)  $\sqrt{2}$  +  $\sqrt{2}$  +  $\sqrt{2}$  $(1)$  "  $-$  "  $" \qquad - \qquad$   $" \quad M1 \qquad 56 \qquad \text{KAl} \quad KA2$  $PLCSIM$   $IQQ4_O$   $(13°58)$ ,  $1000$   $1$   $1000400$